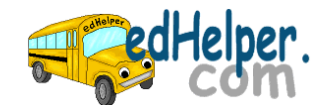

 $Data$ 

Name

## **Transformations**

## **Draw the triangle after the transformations. Enter the coordinates for the transformed triangles at the bottom of the document.**

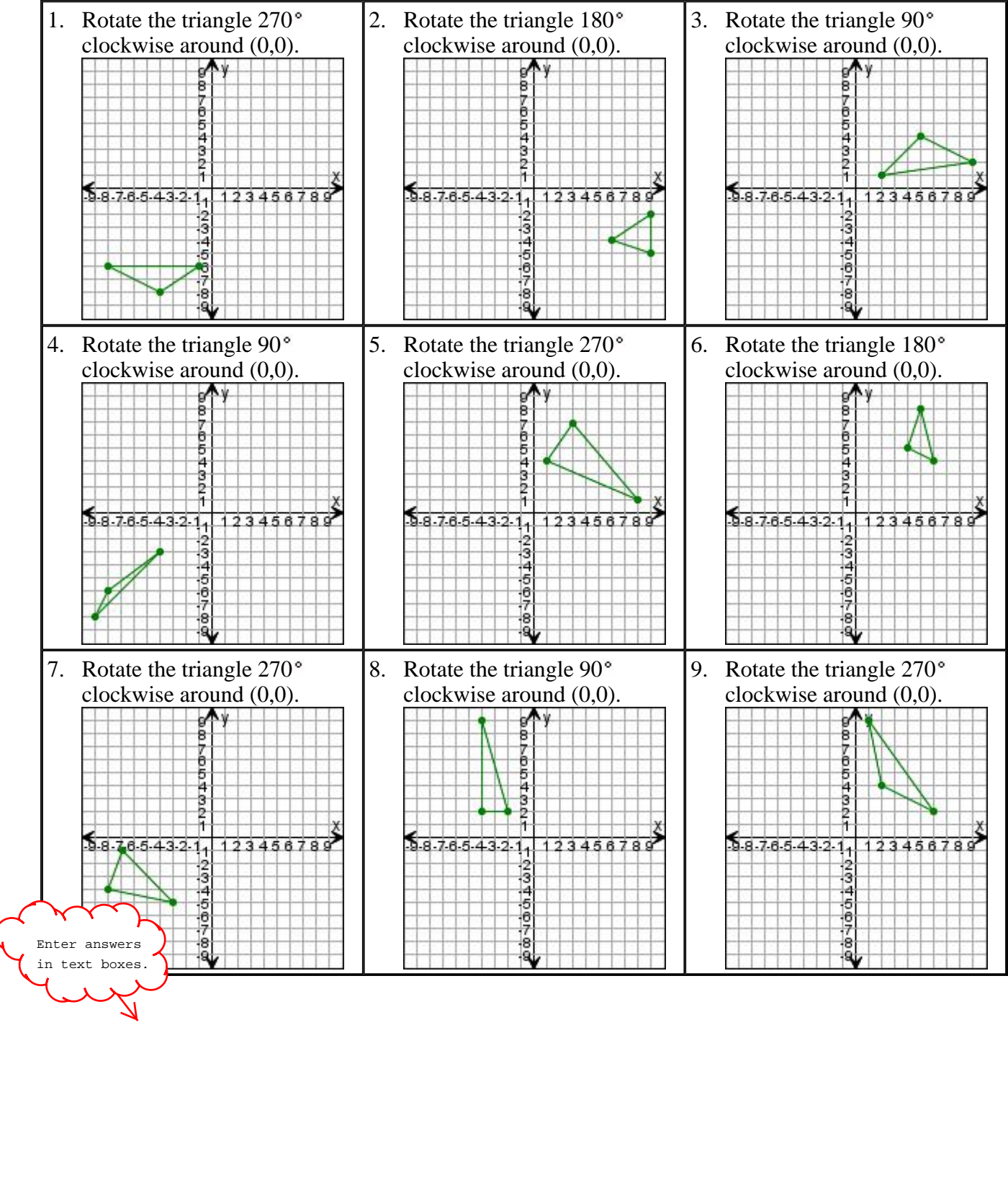